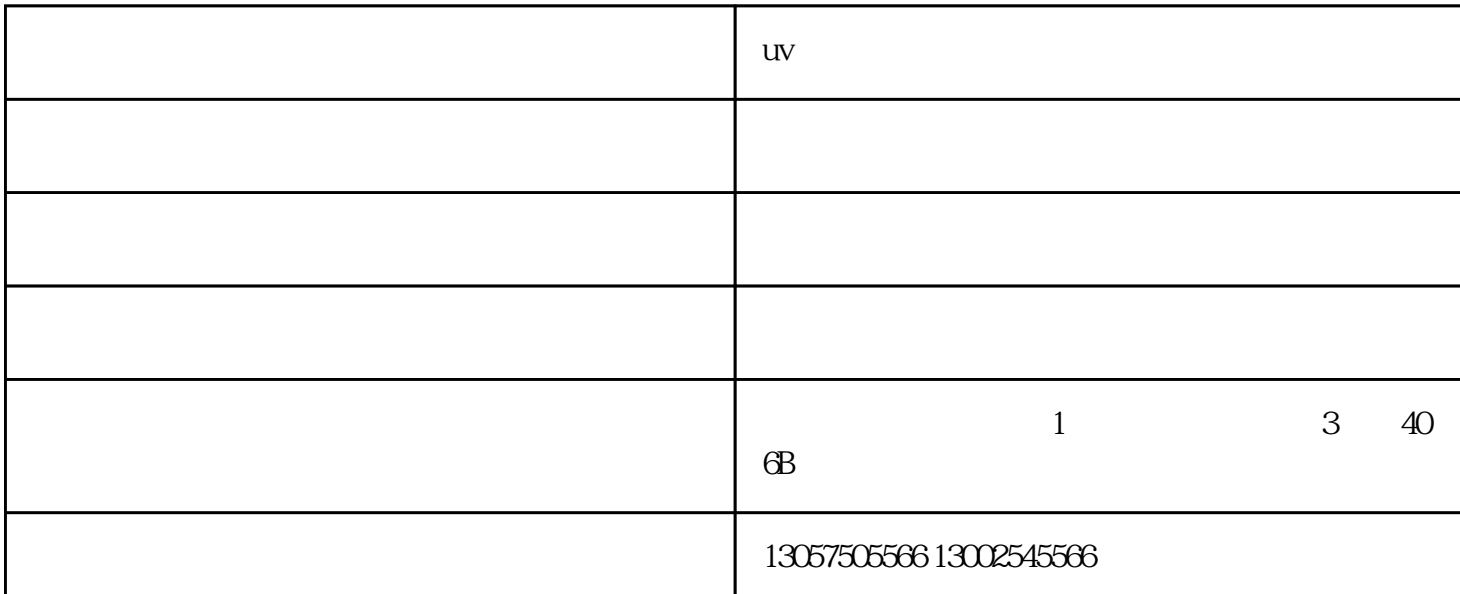

uv<sub>i</sub> and  $\mathbf{w}$ 

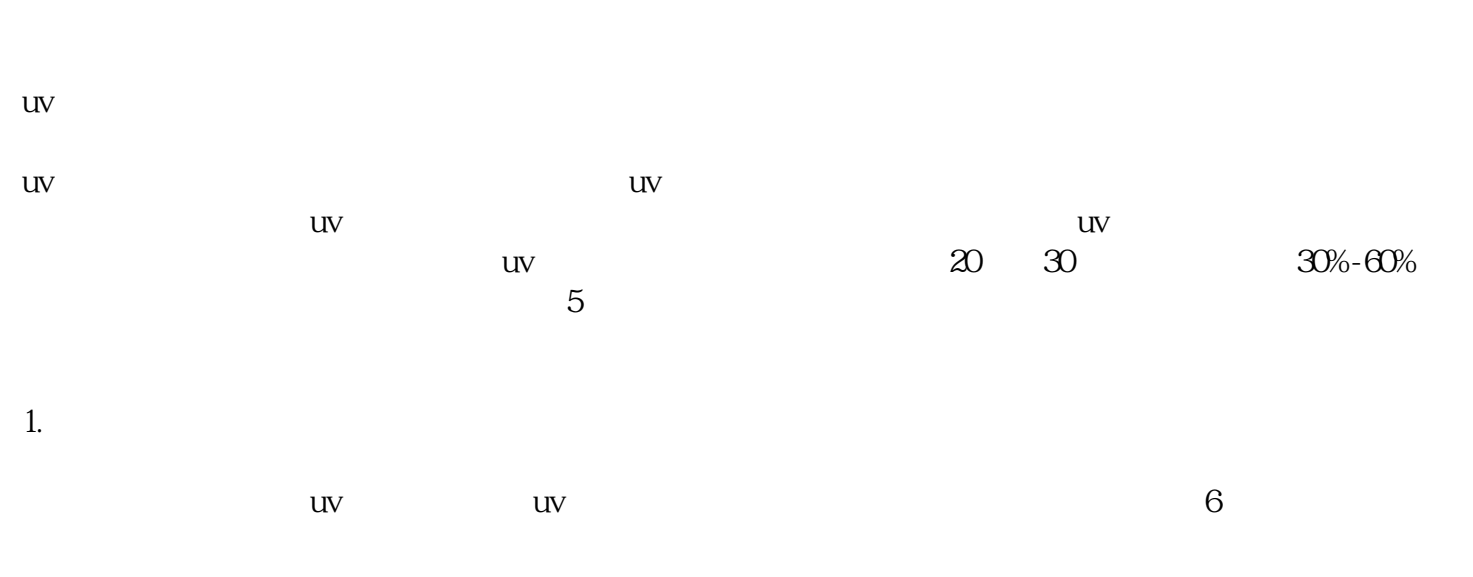

 $\mathbf{2}$  $uv = uv$ 

 $4\overline{a}$ 打开uv平板打印机电源盒盖子,看下电压的数值,是否过低导致,如果过低,检查下稳压器是否正常即

 $\mathcal{S}$ 

 $5.$ 

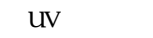

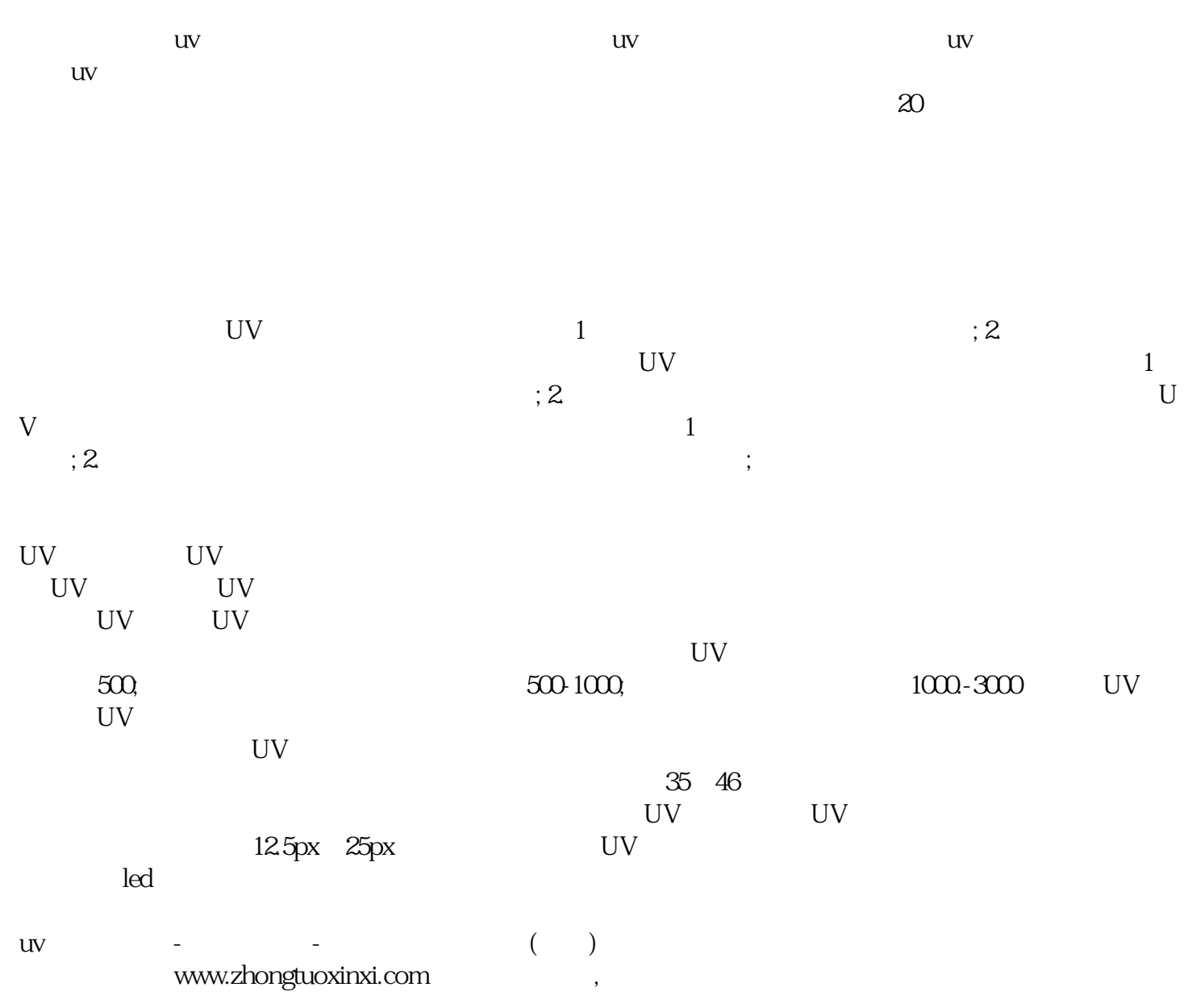